### OpenStreetMap – unterwegs für eine freie Weltkarte

Peter Reinhart

#### Big Äppel Commerzbank-Arena, Frankfurt am Main 21. Juni 2014

メロト メ御 トメ きん メ きんこ (者)

 $299$ 

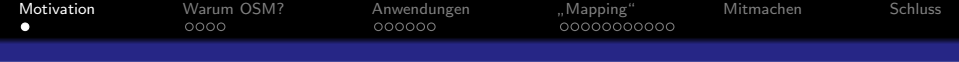

# <span id="page-1-0"></span>**Motivation**

K ロ X イロ X K ミ X K ミ X ミ X Y Q Q Q

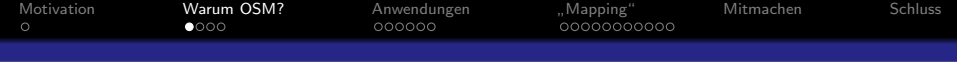

## <span id="page-2-0"></span>" OpenStreetMap"?

K ロ ▶ K @ ▶ K 할 ▶ K 할 ▶ | 할 | © 9 Q @

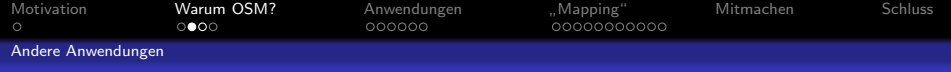

### Aber es gibt doch Google . . . ?

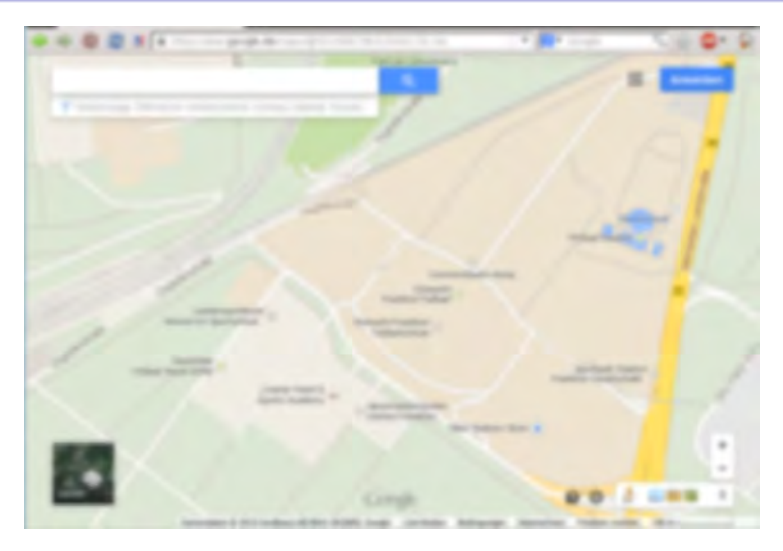

K ロ ▶ K @ ▶ K 할 > K 할 > 1 할 > 1 이익어

<span id="page-3-0"></span>Screenshot: http://maps.google.de/ – für CC-Fassung der Präsentation verwaschen

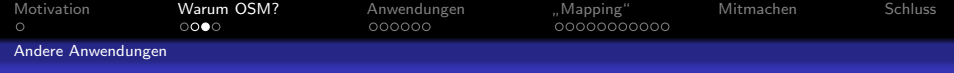

#### ... und amtliche Kartendienste ...?

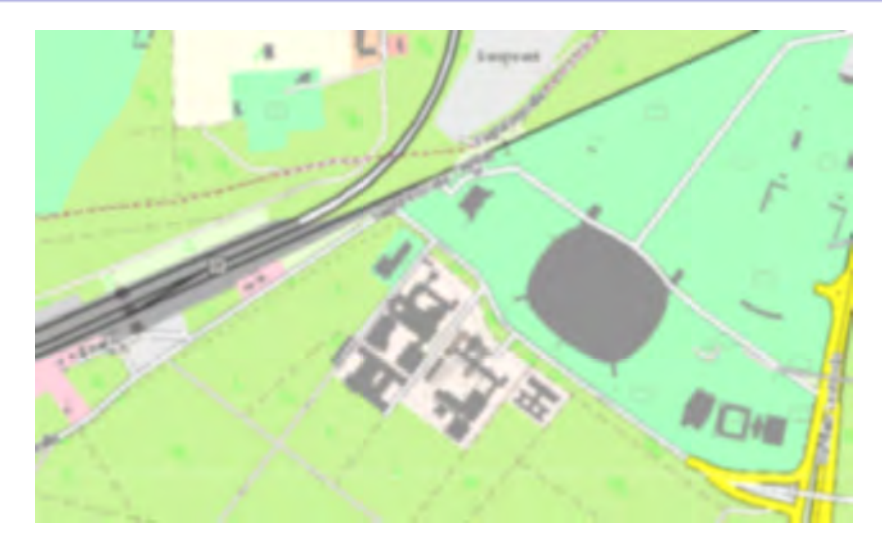

<span id="page-4-0"></span>Screenshot: http://hessenviewer.hessen.de – für CC-Fassung der Präsentation verwaschen

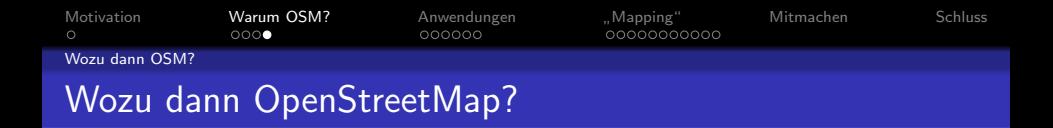

- OpenStreetMap (OSM) ist eine riesige offene Datenbank für geografische Informationen.
- **2** OSM ist die größte freie Geodatenbank der Welt. Sie funktioniert ähnlich wie Wikipedia. Jeder kann dazu Daten beitragen.
- 3 Jeder kann Daten freizügig nutzen für Karten und eine unüberschaubare Fülle anderer Anwendungen.
- <span id="page-5-0"></span>4 In immer mehr Bereichen und Gebieten ist OSM vielfältiger, präziser und aktueller als andere Anbieter.

**KORKA SERKER ORA** 

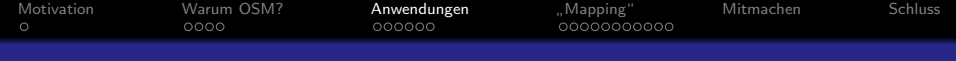

# <span id="page-6-0"></span>Eine Datenbank – tausend Anwendungen – Millionen Möglichkeiten

K ロ ▶ K @ ▶ K 할 ▶ K 할 ▶ 이 할 → 9 Q Q

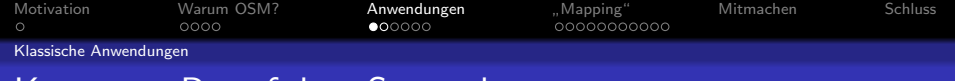

#### Karten, z. B. auf dem Smartphone

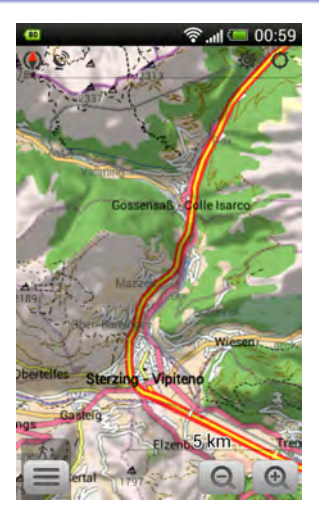

Quelle: http://wiki.openstreetmap.org/wiki/File:Android-osmand-map-hillshade Touring-view 320x460.png

K ロ ▶ K @ ▶ K 할 > K 할 > 1 할 > 1 이익어

<span id="page-7-0"></span>(CC-BY-SA-20)

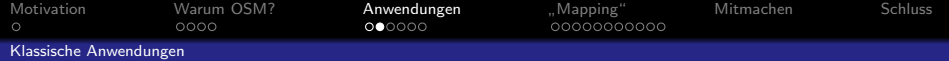

#### Routing mit dem Smartphone (offline!)

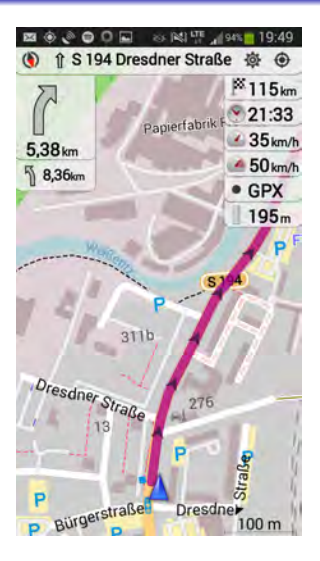

イロト イ部 トイ君 トイ君 トッ 君の

 $299$ 

<span id="page-8-0"></span>(eigener Screenshot)

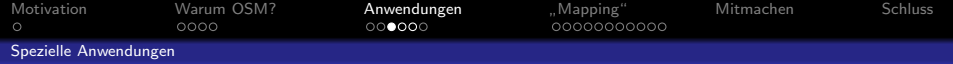

#### <span id="page-9-0"></span>Offnungszeiten im Blick (mit Osmand)

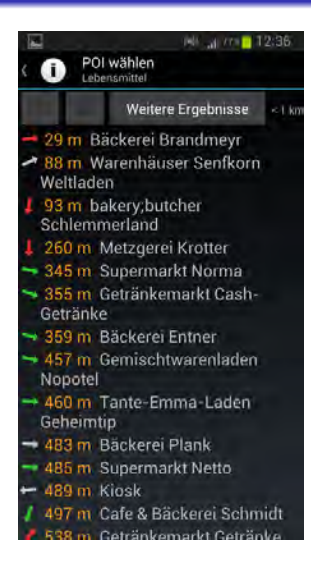

**KORK STRAIN A BAR SHOP** 

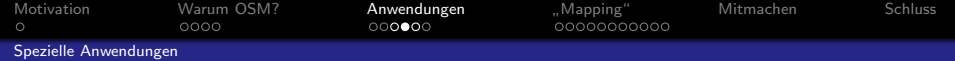

#### <span id="page-10-0"></span>Rollstuhlgängigkeit – Wheelmap

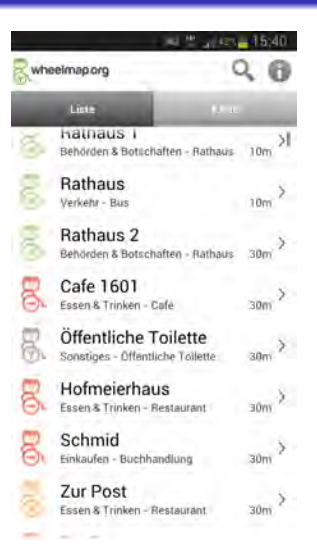

 $(1, 1)$   $(1, 1)$   $(1, 1)$   $(1, 1)$   $(1, 1)$   $(1, 1)$   $(1, 1)$   $(1, 1)$ 

÷,

 $2990$ 

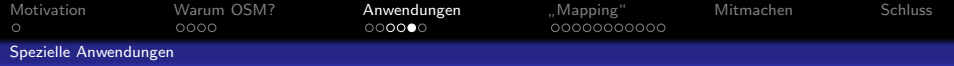

#### Waymarked Trails – eine Wanderkarte

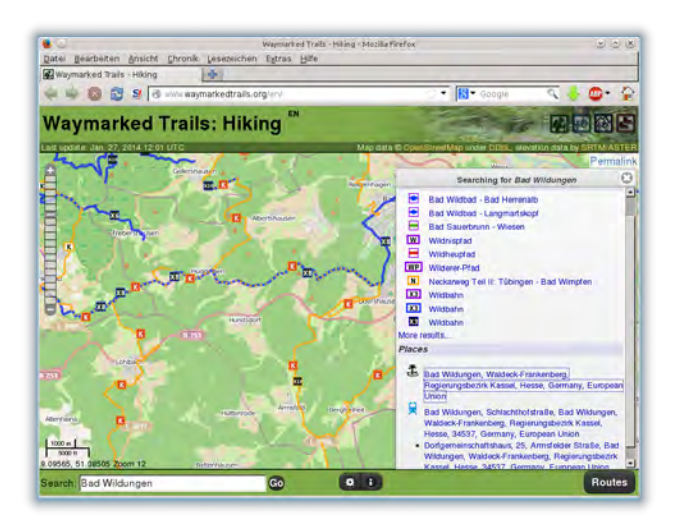

**KORKA SERKER ORA** 

<span id="page-11-0"></span>Screenshot: http://www.waymarkedtrails.org/

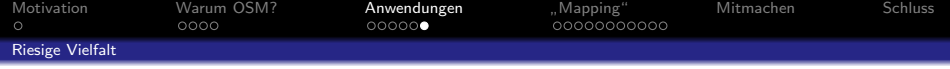

# Einige Anwendungen – live!

K ロ ▶ K @ ▶ K 할 > K 할 > 1 할 > 1 이익어

<span id="page-12-0"></span>Vorführung einiger Anwendungen

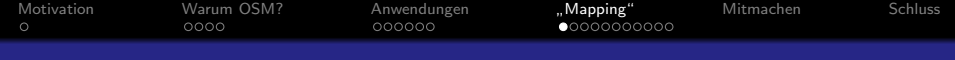

## <span id="page-13-0"></span>" Mapping"

イロト イ御 トイミト イミト ニミー りんぴ

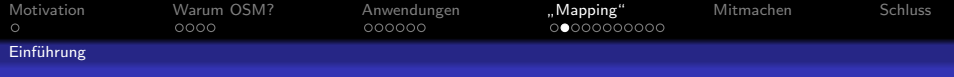

#### Von der Datenerfassung zur Anwendung

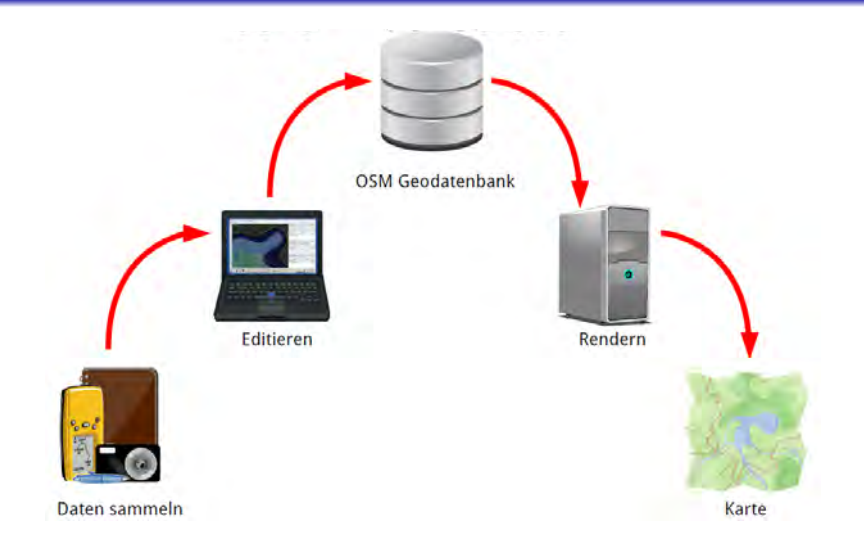

<span id="page-14-0"></span>Quelle: http://osm-bremen.de/2013/09/19/vortrag-einfuehrung-in-openstreetmap-zum-downloaden/, Folie 10

K ロ ▶ K @ ▶ K 할 > K 할 > 1 할 > 1 ⊙ Q Q ^

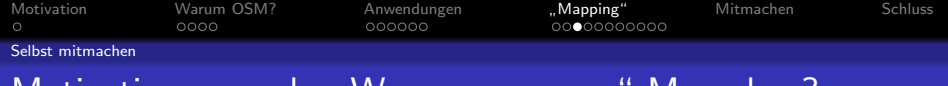

# Motivationen – oder: Warum "mappen" Menschen?

- **•** Engagement
- Wartezeiten sinnvoll nutzen
- **•** visuelles Feedback
- **•** Wissenserwerb
- **o** freie Daten erzeugen
- Grundlagen für spezielle Anwendungen schaffen

K ロ ▶ K @ ▶ K 할 ▶ K 할 ▶ 이 할 → 9 Q @

<span id="page-15-0"></span> $\bullet$  . . .

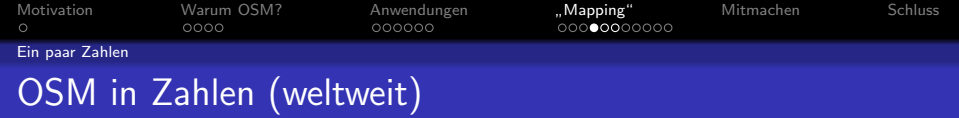

- Gegründet am 9. August 2004
- 2,4 Milliarden Datenpunkte
- 240 Millionen Wege
- 2,6 Millionen Routen
- rund 500 Gigabyte Daten (etwa 250 Millionen Buchseiten)

**KORKA SERKER ORA** 

Quellen: http://osmstats.altogetherlost.com/, http://osm.lyrk.de/wayauswertung,

<span id="page-16-0"></span>http://wiki.openstreetmap.org/wiki/DE:Planet.osm

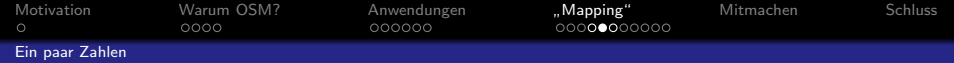

#### Inzwischen 1,7 Millionen Autoren . . .

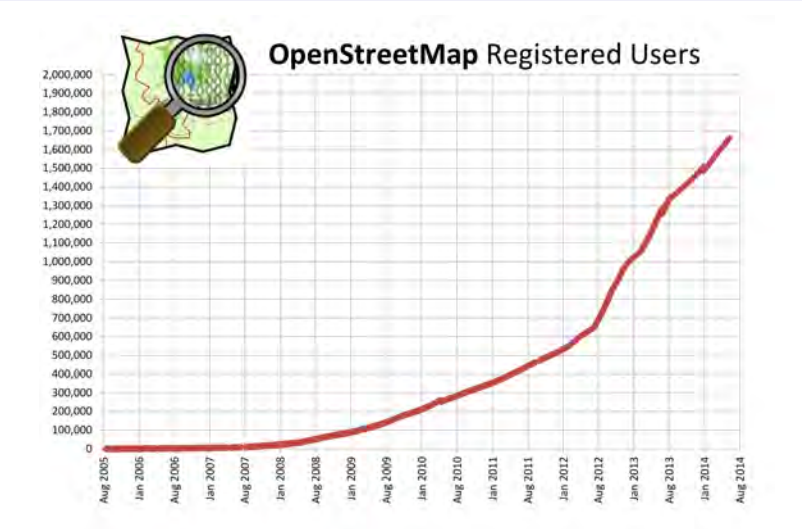

<span id="page-17-0"></span>Quelle: http://wiki.openstreetmap.org/wiki/File:Osmdbstats1\_users.png (C[C-BY](#page-16-0)-[SA](#page-18-0)[-2](#page-16-0)[0\)](#page-17-0)

 $299$ 

Þ

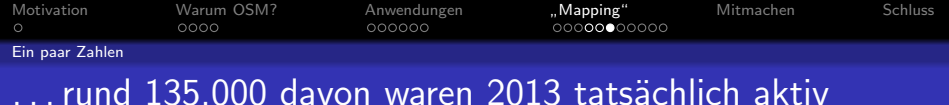

#### **Active Contributors per Year**

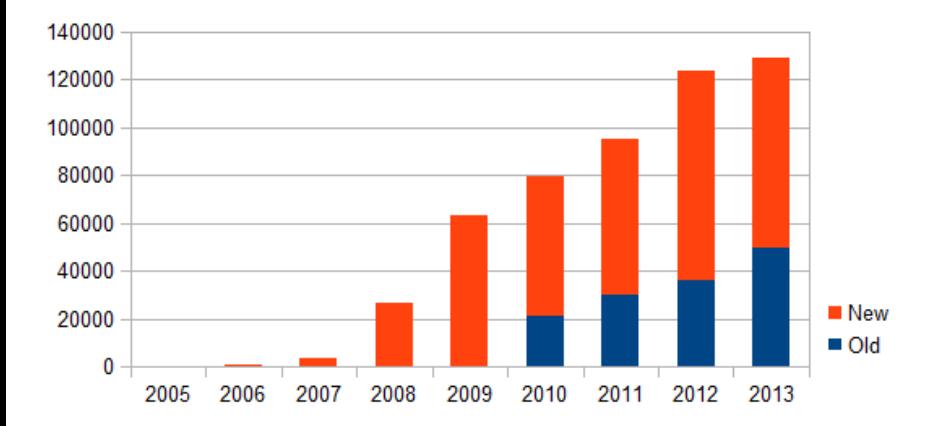

<span id="page-18-0"></span>K 등 >  $\equiv$  990 Grafik: http://wiki.openstreetmap.org/wiki/File:Active contributors year 20[13.p](#page-17-0)ng [\(](#page-19-0)[CC](#page-17-0)[-BY](#page-18-0)[-S](#page-19-0)[A-](#page-15-0)[30\)](#page-18-0)

### Deutschland im Zentrum der OSM-Welt (I)

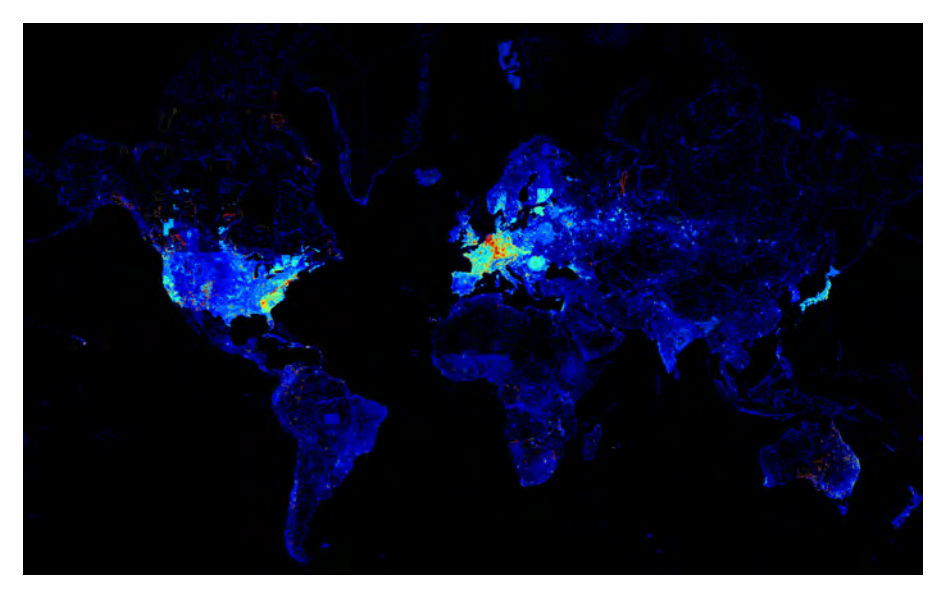

<span id="page-19-0"></span>Grafik (Ausschnitt): itoworld.com

#### Deutschland im Zentrum der OSM-Welt (II)

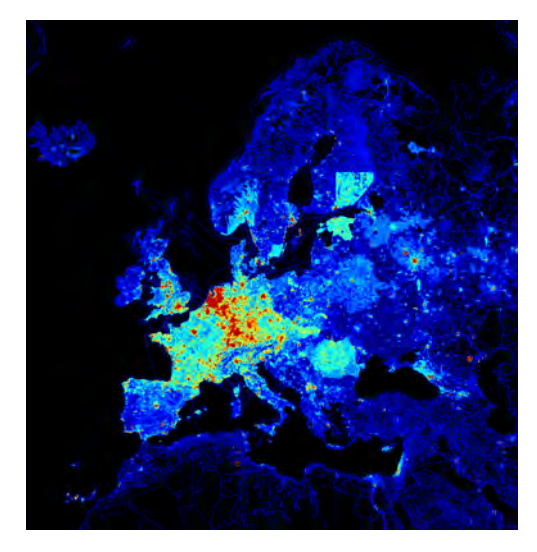

メロト メタト メミト メミト

つくい

ŧ

Grafik (Ausschnitt): itoworld.com

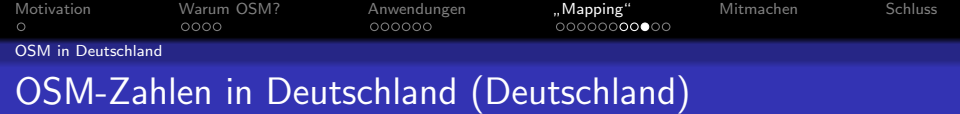

K ロ ▶ K @ ▶ K 할 ▶ K 할 ▶ 이 할 → 9 Q @

- 15,5 Millionen Gebäude
- 6,2 Millionen Hausnummern
- Mehr als 80.000 km Fußwege
- 920.000 km Wald- und Wirtschaftswege

<span id="page-21-0"></span>Quelle: http://osm.lyrk.de/wayauswertung (Stand: 19. Juni 2014)

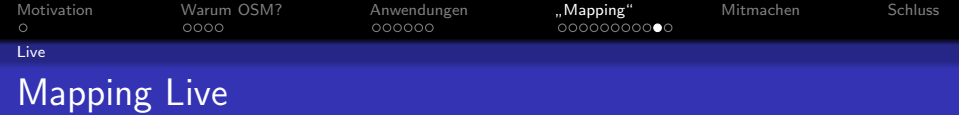

## Die OSM-Welt dreht sich ständig weiter

**KORKA SERKER ORA** 

<span id="page-22-0"></span>Live-Darstellung von aktuellen Änderungen: http://spatialbit.com/osmbuzz/

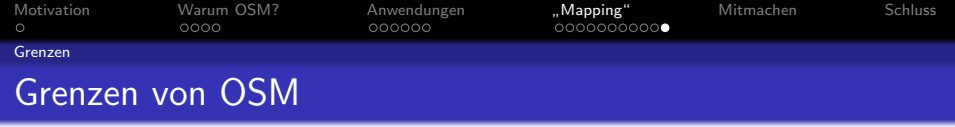

K □ ▶ K @ ▶ K 할 X K 할 X T 할 X 1 9 Q Q \*

- Stark unterschiedliche Abdeckung und Qualität
- Intuitive Benutzerführung?
- **·** Intelligente, fehlertolerante Suche
- <span id="page-23-0"></span>**•** Fehlende Luftbilder

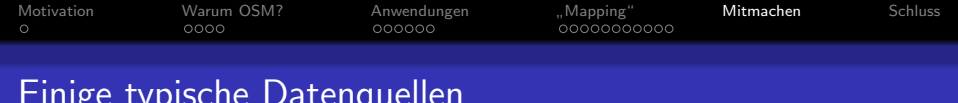

K ロ ▶ K @ ▶ K 할 ▶ K 할 ▶ 이 할 → 9 Q @

Einige typische Datenquellen

- Eigenes Wissen / Beobachtungen
- Mit Papier und Stift
- Mit dem Smartphone oder GPS-Gerät
- Mit einem Diktiergerät
- Freigegebene öffentliche Datenquellen
- $\bullet$  . . .

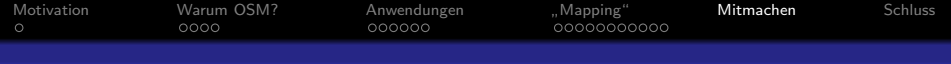

#### Fehler melden (openstreetmap.org – auch anonym)

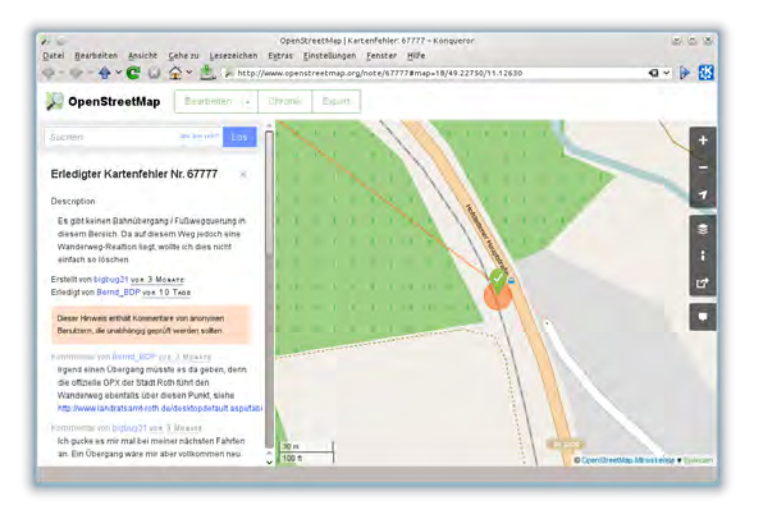

**KORKA SERKER ORA** 

Screenshot: openstreetmap.org

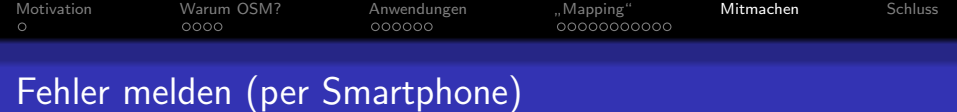

#### 20 风 4 78% 10 п **Eingabetext des Fehlers Hier stimmt** Nachricht was nicht... Autor osmnutzer **OSM-Passwort (optional)** ..... Abbrechen Hinzufügen Position R  $-1$  T.I. Graphics  $\overline{\phantom{a}}$  $\sigma$ D F x 123 **Disable** Sym

K ロ > K @ > K 할 > K 할 > 1 할 : ⊙ Q Q^

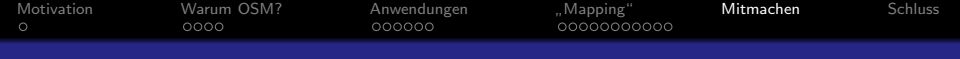

#### Daten mit dem Smartphone direkt eintragen

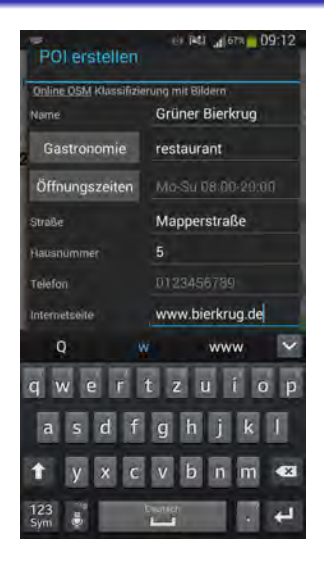

**KORKA SERKER ORA** 

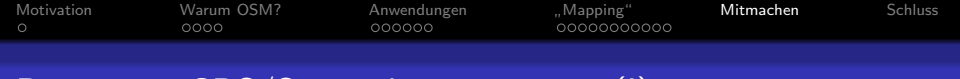

#### Daten mit GPS/Smartphone notieren (I)

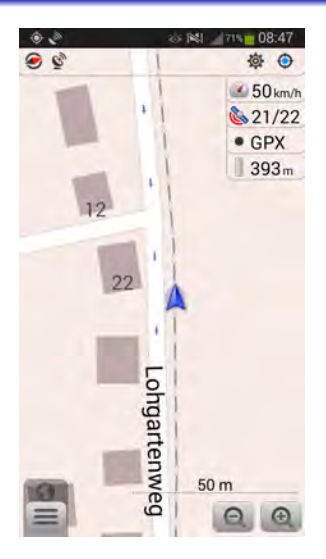

K ロ ▶ K @ ▶ K 할 > K 할 > 1 할 > 1 이익어

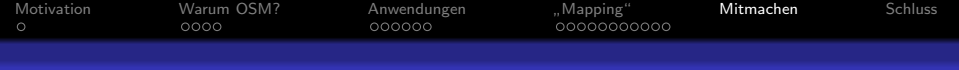

#### Daten mit GPS/Smartphone notieren (II)

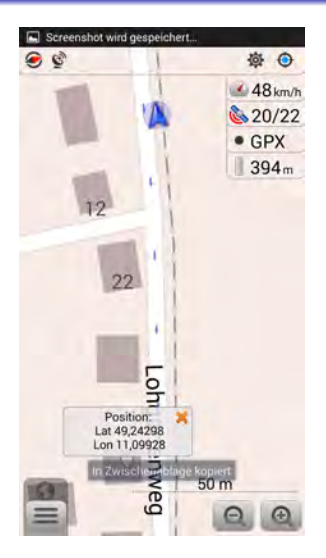

K ロ ▶ K @ ▶ K 할 > K 할 > 1 할 > 1 이익어

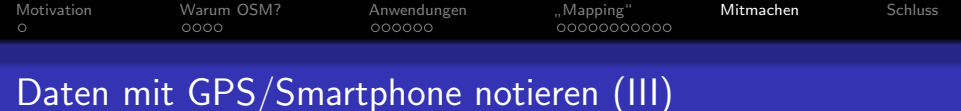

#### 26 [63]  $4708 - 08.47$  $\leq 28$  km/h ₹22/23  $\bullet$  GPX  $1394m$ GPX-Wegpunkt an gespeicherten<br>GPX-Track anfügen **Abbrechen** Hinzufügen 'n Position: Lat 49.24298 Lon 11,09928 **LIW**  $50<sub>m</sub>$  $\sigma$ iő

K ロ ▶ K @ ▶ K 할 > K 할 > 1 할 > 1 이익어

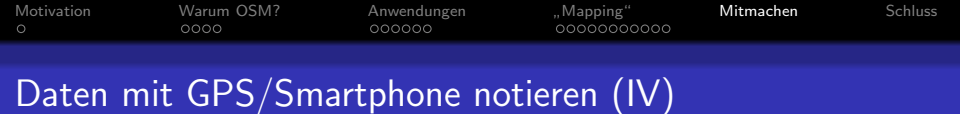

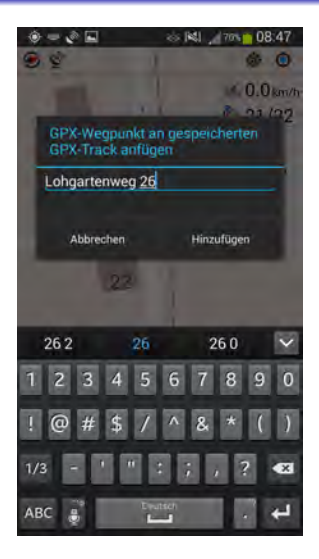

K ロ > K @ > K 할 > K 할 > 1 할 : ⊙ Q Q^

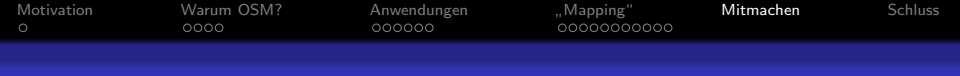

#### Daten mit GPS/Smartphone notieren (V)

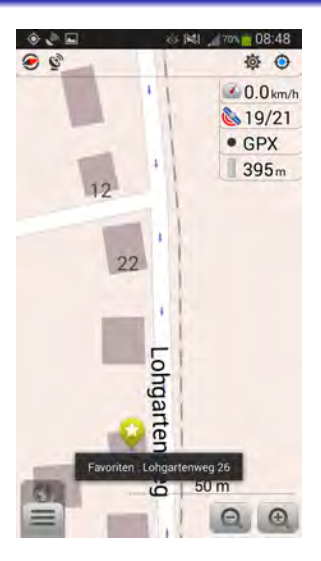

K ロ ▶ K @ ▶ K 할 > K 할 > 1 할 > 1 이익어

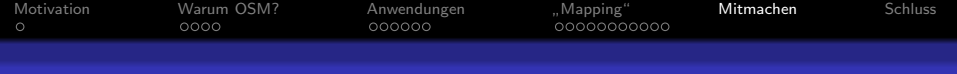

#### Am Ende einer Mapping-Tour

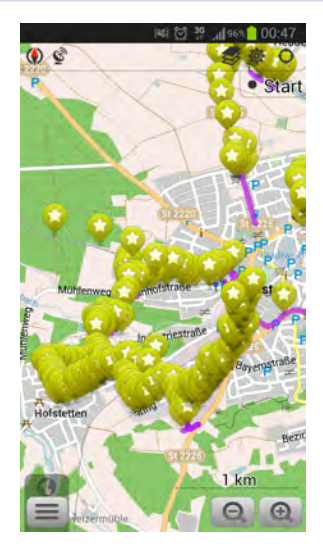

**K ロ ▶ K @ ▶ K 할 X X 할 X 및 할 X X Q Q O** 

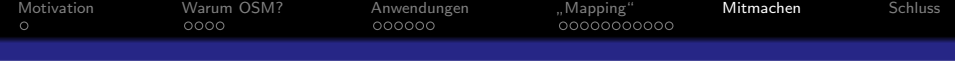

# Daten eintragen - live!

K ロ ▶ K @ ▶ K 할 > K 할 > 1 할 > 1 ⊙ Q Q ^

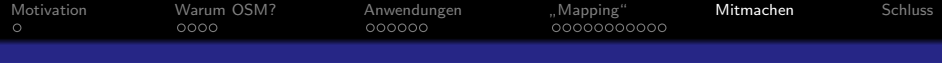

### Im Übrigen: Es geht auch ganz ohne Technik

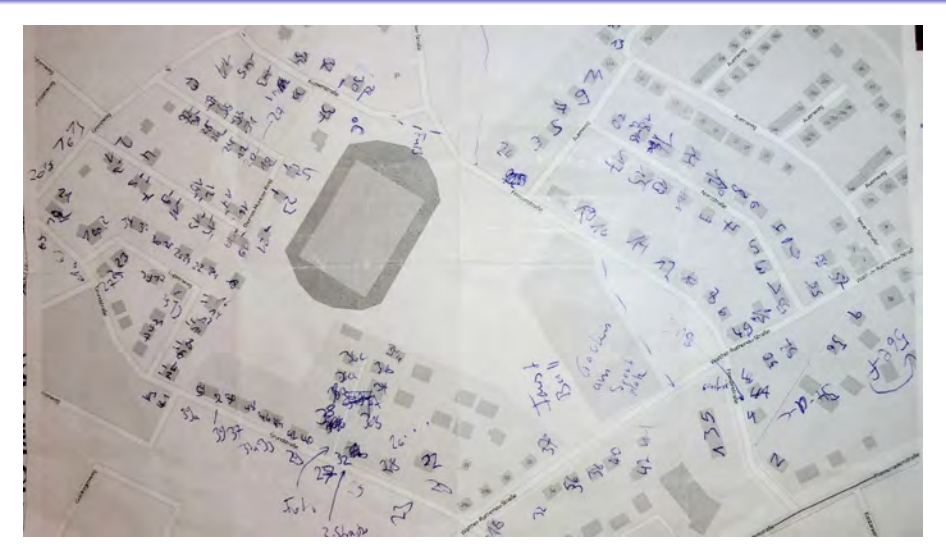

Quelle: ubahnverleih

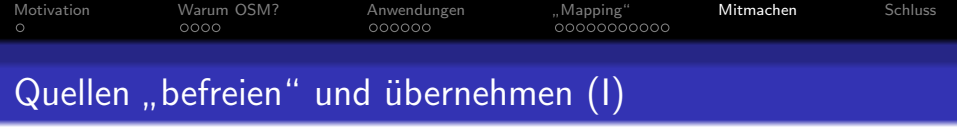

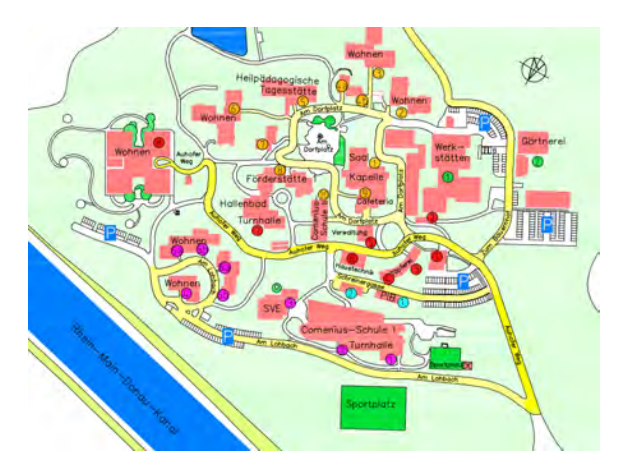

KO KKOK KEK KEK LE I KORO

Lageplan des Auhofs (Behinderteneinrichtung in Hilpoltstein bei Nürnberg)

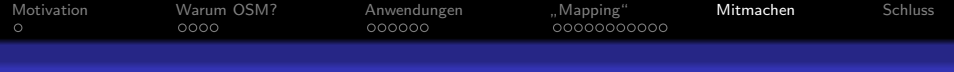

# Quellen "befreien" und übernehmen (II)

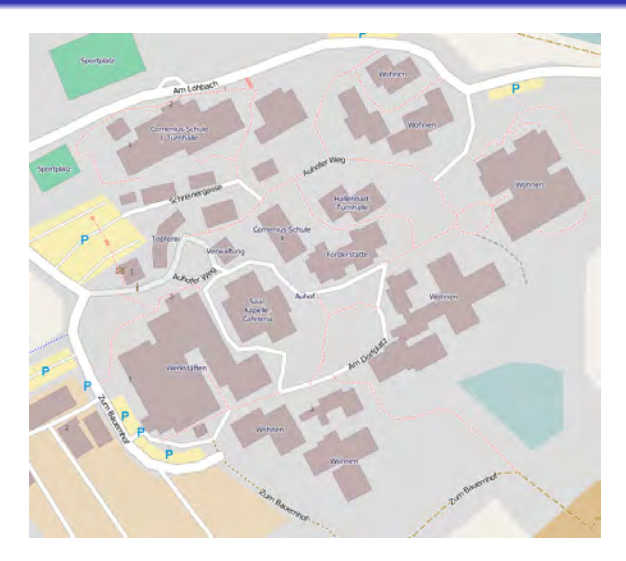

**K ロ ▶ K @ ▶ K 할 X X 할 X 및 할 X X Q Q O** 

<span id="page-37-0"></span>Screenshot openstreetmap.org

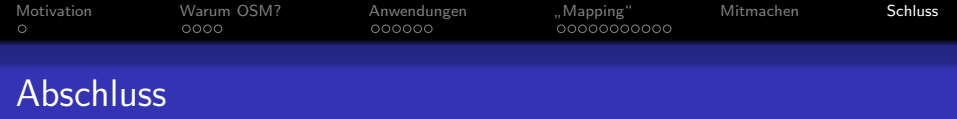

Einstieg für weitere Informationen:

- www.openstreetmap.de, blog.openstreetmap.de
- Google: "OSMBuzz" (Live-Demo)<br>—
- Flyer liegen aus!

# Fragen?

**KORKA SERKER ORA** 

#### Kontakt

mail at peterreinhart.de

Präsentation: LATEX, verbreitet unter CC-BY-Lizenz